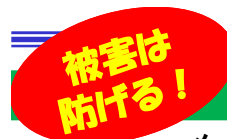

# フィッシングメールから身を守ろう!

 メールでの詐欺被害・ウイルス感染に遭わないためには、怪しいメールは開封しないことが大事です。しかし金融機関や カード会社、通販サイトになりすましたフィッシング詐欺はとても多く、普段自分が利用しているサイトやサービスを騙ったメールが届いた場 合、怪しいメールだと気が付かずメールを開封してしまうこともあるかもしれません。もし、メール本文に張られたリンクを踏んで本物そっくりの偽サイトにIDやパスワード、カード番号を入力してしまったら....。今回は、フィッシングメールから自分の身を守るポイントを考えます。

### ちょっと待って!そのリンクを踏む前に・・・

#### ●そもそもメールからサイトのリンクを踏まない

 フィッシングメールの被害に遭わないための一番の方法は、メールのリンクを 踏まない(クリックしない)ことです。ネットの直接検索やブックマークから公式サイトを確認する癖をつけておくと安心ですね。

また、マイページやアプリがある場合は、お知らせ欄を確認するのも良い方法です。

#### ●From(差出人)のメールアドレスをチェック!

いつも利用しているクレジットカード会社からのメールだ!・・・と思っても、 少し待ってください。

 メールのFrom(差出人)の表示名は送信者が任意に設定できる項目です。Fromの表示名だけではなくメールアドレスまでチェックしてください。 「@」マークの後ろがその企業やサービスと関連の無い単語の場合はなりすましメールの可能性が高いので、注意したほうがよいでしょう。

#### ●メールの内容に怪しいところはないですか?

改めてメール本文の文章を読み直してみてください。

 「アカウントの不正利用が確認されました」「至急以下のサイトからアクセス してログインしてください」といった文章には要注意です。読み手の不安を 煽り、慌ててリンク先のサイトに飛ぶように誘導させるワナの可能性があります。また、本文の日本語の文体が崩れていないかも確認しましょう。

### リンクを踏んだ後に確認できること

#### ●ページのURLを確認する

 偽サイトは本物のサイトと見分けがつかないほど似ている場合がありますので、サイトのデザインや文章等の見た目の情報から偽サ イトだと判断することは難しいです。そこで確認すべきなのがサイトのURL。大手のサイトであれば見た人に分かりやすい名前(その企 業名やサービス名など)のURLを設定していることが多いので、URLに違和感があればすぐにそのサイトは閉じ、インターネットから検 索してサイトへアクセスしてください。フィッシングメールやSMSへの対策や最新の情報に関しては下記のサイトがとても詳しいので、興味のある方はご確認することをおすすめします。

● フィッシング対策協議会 https://www.antiphishing.jp/ 実際にあったフィッシングメールが掲載されています。

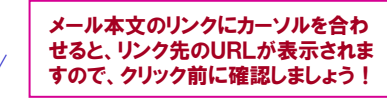

やでと https://outside.dlwriter.net ▼以下のクリックまたはタップしてリンク先を表示します。 https://ip.mercari.com/bonus/code?=Ivwrawrgo

どこの企業や法人名に偽られているのかを見るだけでも、一見の価値はありますので、是非ご確認ください。

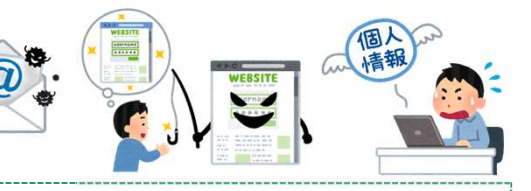

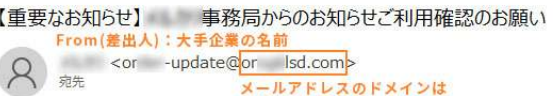

お安様によろご確認行為は必須となっており、お安様のアカウント情報のご確認が From(差出人)とメールアドレスが一致しない

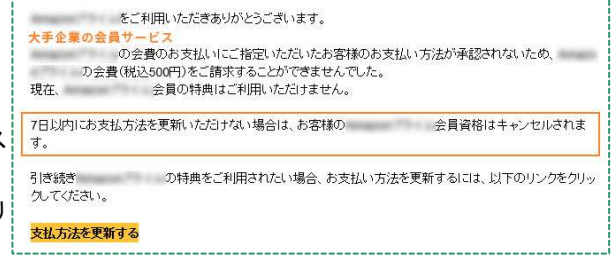

#### 不安を煽り、慌てさせるフレーズがある

### 安全のカギを握るのは日頃の心掛け!

 今回は届いたメールに対してのフィッシング・スパムメール対策をご紹介しましたが、日常的に対策できる方法があります。 それは、パソコンのOSやメールソフト、ブラウザのこまめなアップデートです。

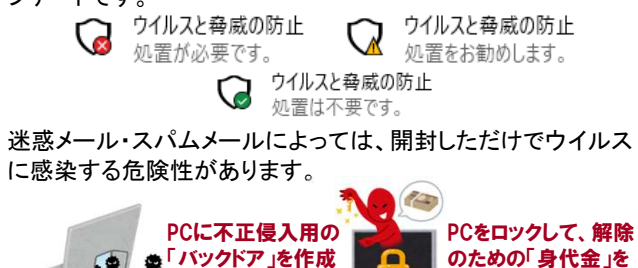

■■■ したり・・・

#### OSやソフト、ブラウザは定期的に新しいバージョンを提供していますが、その中にはコンピュータウイルス感染の脆弱性への対

要求したり・・・

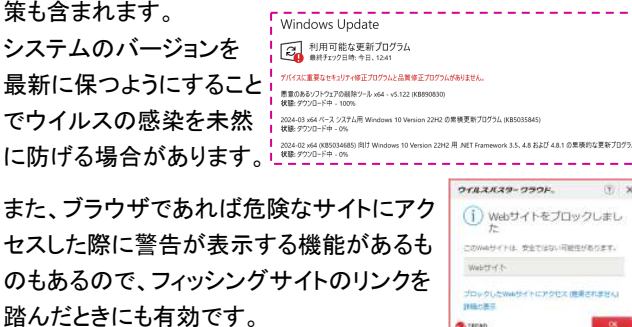

すべての危険なメールやサイトを完璧に防ぐことは難しいかも しれませんが、日頃から注意する意識を持つことで、パソコンや情報を守ることができます。

 古いパソコンやOSを使用している方は特に注意し、可能ならこまめなアップデートを心がけましょう。

## 開発室から

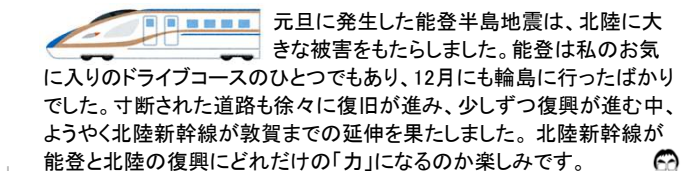